# **TD 8**

## **Chenilles : encore des classes et un peu d'héritage**

#### **Exercice 1 : Cases, chenilles et espaces**

On se propose de définir un ensemble de classes pour représenter des chenilles évoluant dans des espaces clos. Une chenille occupe des cases contigües sur un espace et grandit lorsqu'elle se déplace si elle n'a pas encore atteint sa taille adulte. Pour définir les 3 classes de cet exercice, il est conseillé de lire l'énoncé de l'exercice dans son intégralité.

#### 1.1 **Classe Case**

Une instance de la classe Case permet de repérer une case dans un espace. Chacune de ces instances est représentée à l'aide de 2 attributs d'instance de type int correspondant respectivement à l'abscisse et l'ordonnée de la case concernée. Définir les constructeurs et les méthodes suivantes dans la classe Case.

- Un constructeur prenant en paramètres 2 int correspondant à l'abscisse et l'ordonnée.
- Deux accesseurs en lecture permettant d'obtenir respectivement la valeur de l'abscisse et de l'ordonnée.
- Quatre méthodes est(), nord(), ouest(), sud() renvoyant chacune une Case et permettant d'obtenir la case voisine située à l'est, au nord, à l'ouest ou au sud sachant que dans un espace les cases sont indicées de gauche à droite et de haut en bas.
- Une méthode voisines () renvoyant un tableau de 4 Case correspondant aux 4 cases voisines.
- Une méthode equals (Object o) renvoyant un boolean et permettant de verifier que o est équivalent à la case courante.
- $\bullet$  Une méthode tostring() renvoyant dans une string la représentation textuelle de la case courante. Par exemple, le résultat pour la case d'abscisse 2 et d'ordonnée 4 est "(2, 4)".

#### 1.2 **Classe Espace**

Une instance de la classe Espace représente un espace rectangulaire de cases. La case de coordonnées (0, 0) se situe en haut à gauche de cet espace et toutes les cases de l'espace ont des coordonnées positives. Pour représenter un espace, on utilise 4 attributs d'instance : deux int correspondant à la largeur et la hauteur (en nombre de cases), un tableau de Chenille destiné à accueillir les Chenille présentes sur l'espace, et un int donnant le nombre effectif de Chenille actuellement présentes sur l'espace. Définir les constructeurs et les méthodes suivantes dans la classe Espace.

- Un constructeur sans paramètres, un avec un paramètre de type int et un avec deux paramètres de type int : les deux paramètres correspondent à la largeur et la hauteur de l'espace, si l'un d'eux est omis on considère un espace carré, si les deux sont omis un espace 10x10 est initialisé. Le tableau des Chenille doit pouvoir accueillir 5 Chenille, aucune n'est initialement présente sur l'espace.
- Une méthode sans retour addChenille (Chenille c) ajoutant c à l'espace. On suppose que cet ajout peut se faire sans problèmes ( $\circ$  ne chevauche pas une chenille déjà présente dans l'espace). S'il n'y a plus de place dans le tableau des chenilles présentes, on le réalloue avec 5 éléments supplémentaires.
- Une méthode contient (Case c) renvoyant un boolean et permettant de vérifier que c est bien dans les limites de l'espace.
- Une méthode caseOccupee(Case c) renvoyant un boolean et permettant de vérifier que c est occupée (par l'une des chenilles présentes dans l'espace qui peuvent aider à déterminer la réponse).
- Une méthode caseAuHasard() retournant une case prise au hasard dans l'espace.
- Une méthode caseLibreAuHasard() retournant une case non occupée prise au hasard dans l'espace.

Une méthode toString() retournant dans une String la représentation textuelle de l'espace sur plusieurs lignes. Les cases vides y sont dénotées par des '.' et les cases occupées par une Chenille par des lettres (une majuscule pour la tête de la chenille et des minuscules pour le reste du corps). Voici un exemple d'affichage d'une String résultant de cette méthode pour un espace contenant 2 Chenille (la première est dénotée par des 'a' et la deuxième par des 'b').

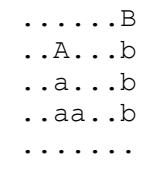

#### 1.3 **Classe Chenille**

Une instance de la classe Chenille représente une chenille pouvant évoluer sur un espace. Une chenille est représentée à l'aide d'un tableau de Case correspondant aux cases qu'elle occupe dans un espace, le premier élément de ce tableau correspondant à la position de la tête de la chenille. On retient également dans un attribut de type Espace l'espace pour lequel la chenille a été créée et dans un attribut de type int la taille effective de la chenille. Définir les constructeurs et les méthodes suivantes dans la classe Chenille.

- Un constructeur prenant un paramètre de type  $Espace$ , un autre prenant 2 paramètres de types int et Espace et encore un autre prenant 3 paramètres de type Case, int et Espace : l'Espace donné est celui pour lequel la chenille est créée, l'int donné correspond à la taille adulte (s'il est omis, on prend 10 par défaut) et la Case donnée correspond à la position de la tête de la chenille (si elle est omise, on prend une case libre au hasard dans l'espace). Si la position de la tête est incorrecte visà-vis de l'espace donné, une exception doit être levée. A sa création, une chenille se limite à une tête, elle grandit d'une case à chaque déplacement jusqu'à obtenir sa taille adulte qu'elle ne peut en aucun cas dépasser.
- Une méthode estSur (Case c) renvoyant un boolean et permettant de vérifier si la chenille occupe la case c.
- Une méthode getCases() renvoyant un tableau des Case effectivement occupée par la chenille.
- Une méthode sans retour avance() faisant avancer la chenille au hasard vers l'une des cases libres voisines de sa tête et la faisant grandir si elle n'a pas encore atteint sa taille adulte. Si la chenille n'a pas de possibilité de mouvement (toutes les cases voisines de la tête sont occupées), une exception est levée.
- Une méthode toString() renvoyant dans une String la représentation textuelle d'une chenille. Par exemple, pour la chenille A de l'exemple ci-dessous, si sa taille maximale est 5, on obtient "Chenille( $4/5$ ):[(2, 1), (2, 2), (2, 3), (3, 3)]". Si elle avance au nord, on obtient ensuite "Chenille(5/5):[(2, 0), (2, 1), (2, 2), (2, 3),  $(3, 3)$ ]". Et si elle avance encore à l'ouest, on obtient ensuite "Chenille(5/5): $[(1, 0),$  $(2, 0), (2, 1), (2, 2), (2, 3)$ ]".

### **1.4 Programme principal**

Ecrire un programme principal créant un espace 10x7 dans lequel on place 2 chenilles de taille 5 et 9 et qui leur fait effectuer 20 déplacements chacune en affichant leur progression sur la console.

#### **Exercice 2 : Un peu plus loin avec de l'héritage**

On se propose maintenant d'utiliser l'héritage pour affiner les classes obtenues dans l'exercice précédent. On souhaite pouvoir créer des espaces dans lesquels des obstacles fixes sont présents. On souhaite également disposer de chenilles ne se déplaçant pas au hasard mais qui vont par exemple tout droit tant qu'elles le peuvent et tournent systématiquement vers la gauche lorsqu'elles rencontrent un obstacle (qu'il soit fixe ou que ce soit une autre chenille). Discuter de la façon dont l'héritage peut être utilisé pour apporter ces améliorations, ainsi que d'autres éventuellement…